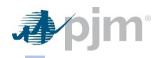

### Executive Summary

To be publically posted by PJM

Blue indicates input cells for the Proposing Entity to complete Orange indicates input cells for PJM to complete

| 1. Executive Summary                                                                                                    |      |                                                                      |
|----------------------------------------------------------------------------------------------------|------|----------------------------------------------------------------------|
| Instructions                                                                                                    |      | Inputs                                                               |
| Provide the name of the Proposing Entity. If there are multiple entities, please identify each party.                                                                                                    | 1.a. | Proposing Entity name                                                |
| Provide the RTEP Proposal Window in which this proposal is being submitted.                                                                                                    | 1.b. | Proposal window 2019 RTEP Open Window                                |
| Provide the Proposing Entity project proposal id. Use "A, B, C, …", etc. to differentiate between proposals.                                                                                                    | 1.c. | Proposal identification                                              |
| PJM proposal identification                                                                                                    | 1.d. | PJM proposal identification 2019_1-820                               |
|                                                                                                    | 1.e. | General project description                                          |
| Provide a general description of the scope of this project (e.g. Project is a new line between X and Y substations utilizing AAA structures. A new bay will be created within the existing substation X footprint. Substation Y will be reconfigured to a breaker and a half with accomodations for the new line.) |      | Install a SmartWire device in series with the Silverside-Darley line |
| Identify if the proposal or a proposal component span two PJM Transmission Owner zones. I.e. The proposal topology connects equipment owned by more than one Transmission Owner. This group includes transmission that spans two or more affiliated companies (e.g. Meted and Allegheny Power).                    | 1.f. | Tie line impact No                                                   |
| Indicate if the project is being proposed as a solution to a cross-border (e.g. PJM to MISO, PJM to NYISO) issue. (Note: The Proposing Entity is responsible for initiating and satisfying all regional and interregional requirements.)                                                                           | 1.g. | Interregional project No                                             |
| Indicate if the Proposing Entity intends to construct, own, operate, and maintain the infrastructure built under this proposal.                                                                                                    | 1.h. | Construct, own, operate and maintain Yes                             |
| Total current year project cost estimate including estimates for any required Transmission Owner upgrades.                                                                                                    | 1.i. | Project cost estimate (current year) \$2,000,000.00                  |
| Total in-service year project cost estimate including estimates for any required Transmission Owner upgrades.                                                                                                    | 1.j. | Project cost estimate (in-service year) \$2,284,979.00               |
| Project estimated schedule duration in months.                                                                                                    | 1.k. | Project schedule duration 24                                         |
| Indicate if any cost containment commitment is being proposed as part of the project. If yes, the "10. Cost Contain" tab within this project proposal template is to be completed                                                                                                    | 1.I. | Cost containment commitment No                                       |
|                                                                                                    | 1.m. | Additional benefits                                                  |
| If the project provides any known additional benefits above solving the identified violations or constraints, identify those benefits (e.g. reliability, economic, resilience, etc.).                                                                                                    |      |                                                                      |
| Confirm that all technical analysis files have been provided for this proposal.                                                                                                    | 1.n. | Technical analysis files provided                                    |

Page 1 of 6

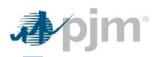

1

 Description
 Executive Summary

 To be publically posted by PJM

 Blue indicates input cells for the Proposing Entity to complete

 Orange indicates input cells for PJM to complete

| 1. Executive Summary                                                                                                    |          |                                                                              |
|----------------------------------------------------------------------------------------------------|----------|------------------------------------------------------------------------------|
| Instructions                                                                                                    |          |                                                                              |
| Confirm that all necessary project diagrams have been provided for this proposal.                                                                                                    | 1.0.     | Project diagram files provide                                                |
| Indicate if company evaluation and operations and maintenance information has been provided for this proposal.                                                                                                    | 1.p.     | Company evaluation and operation<br>maintenance information provid           |
| Indicate if an evaluation for interregional cost allocation is desired.                                                                                                    | 1.q.i.   | If the answer to the cross-border que                                        |
|                                                                                                    | 1.q.ii.  | Evaluated in interregional analysis un<br>Tariff or Operating Agreement prov |
| Indicate if the proposal has been evaluated in a coordinated interregional analysis under the PJM Tariff or Operating<br>Agreement provisions. Specify the analysis and applicable Tariff or Operating Agreement provisions. |          | If 'yes,' specify analysis and applicat<br>or Operating Agreement provisi    |
| List the specific regional and interregional violations and issues from the regional and/or interregional analyses that identified the violations and issues addressed by the proposal.                                      | 1.q.iii. | Regional and Interregional violations identified the violations and issues a |
|                                                                                                    |          |                                                                              |

| Inp                   | outs                   |                                    |
|-----------------------|------------------------|------------------------------------|
| ed                    |                        |                                    |
| ons and<br>vided      |                        |                                    |
| estion abov           | ve at 1.g. was yes, co | mplete the questions below.        |
|                       |                        |                                    |
| aluation              | No                     |                                    |
|                       |                        |                                    |
| under PJM<br>ovisions | No                     |                                    |
| able Tariff<br>sions  |                        |                                    |
|                       |                        |                                    |
|                       |                        |                                    |
|                       |                        |                                    |
| s and issue           | s from the Regional    | and/or Interregional analyses that |

addressed by the proposal.

## **Overloaded Facilities**

| <b>P</b> pm                                  | Overloaded Facilities                    |                                                     |                       |            |                |     |         |      |
|----------------------------------------------|------------------------------------------|-----------------------------------------------------|-----------------------|------------|----------------|-----|---------|------|
| Facilities addressed by the proposed project |                                          |                                                     |                       |            |                |     |         |      |
| Instructions:                                | l ist the criteria violati               | ject<br>ion(s) or system constraint(s) solved or mi | tigated by the proper | ad project |                |     |         |      |
|                                              |                                          | ion(s) or system constraint(s) solved of mi         | igated by the propos  |            |                |     |         |      |
| FG #                                         | Analysis Type                            | Bus #                                               | Facility Name         | To Bus #   | To Bus<br>Name | СКТ | Voltage | Area |
| 538                                          | 2024 Summer<br>Generation Deliverability | 231215                                              | SILVERSD              | 231205     | DARLEY         | 1   | 69      | 235  |
| 539                                          | 2024 Summer<br>Generation Deliverability | 231205                                              | DARLEY                | 231211     | NAAMANS        | 1   | 69      | 235  |
|                                              |                                          |                                                     |                       |            |                |     |         |      |
|                                              |                                          |                                                     |                       |            |                |     |         |      |
|                                              |                                          |                                                     |                       |            |                |     |         |      |
|                                              |                                          |                                                     |                       |            |                |     |         |      |
|                                              |                                          |                                                     |                       |            |                |     |         |      |
|                                              |                                          |                                                     |                       |            |                |     |         |      |
|                                              |                                          |                                                     |                       |            |                |     |         |      |
|                                              |                                          |                                                     |                       |            |                |     |         |      |
|                                              |                                          |                                                     |                       |            |                |     |         |      |
|                                              |                                          |                                                     |                       |            |                |     |         |      |
|                                              |                                          |                                                     |                       |            |                |     |         |      |
|                                              |                                          |                                                     |                       |            |                |     |         |      |

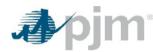

# Major Project Components To be publically posted by PJM

Blue indicates input cells for the Proposing Entity to complete

| 3. Major Project Components                                                                                                    |      |                                                                                                    |                                                                                                   |             |             |
|----------------------------------------------------------------------------------------------------|------|----------------------------------------------------------------------------------------------------|---------------------------------------------------------------------------------------------------|-------------|-------------|
| Instructions                                                                                                    |      |                                                                                                    | Component 1                                                                                       | Component 2 | Component 3 |
| Describe the scope of work for each major project component. Provide<br>additional detail for each component on the cooresponding (yellow)<br>component tab. For example, complete a component on the "Greenfield<br>Sub Comp" tab for each proposed new substation. | 3.a. |                                                                                                    | Install SmartWire device in series<br>with Silverside - Darley 69 kV line<br>at Darley Substation |             |             |
| Provide a project cost breakdown by the inticated categories for each component. State costs in current year dollars.                                                                                                    | 3.b. | Component cost (current year)<br>Engineering and design<br>Permitting / routing / siting<br>ROW / land acquisition<br>Materials and equipment<br>Construction and commissioning<br>Construction management<br>Overheads and miscellaneous costs<br>Contingency<br>Total component cost | \$ 2,000,000.00                                                                                   |             |             |
| For Market Efficiency projects, provide an in-service year component project total cost.                                                                                                    | 3.c. | Component cost (in-service year)                                                                                                    | \$ 2,284,979.00                                                                                   |             |             |
| Identify the entity who will be designated to build the component.                                                                                                    | 3.d. | Construction responsibility                                                                                                    | Delmarva Power & Light<br>Company                                                                 |             |             |

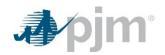

#### Substation Upgrade Component

To be publically posted by PJM

Blue indicates input cells for the Proposing Entity to complete

| 5. Substation Upgrade Component                                                                                                    |      |                                                                                               |
|----------------------------------------------------------------------------------------------------|------|-----------------------------------------------------------------------------------------------|
| Instructions                                                                                                    |      | Inputs-1                                                                                      |
| Provide the corresponding component number from the "Project Components" tab.                                                                                                    | 5.a. | Component number 1                                                                            |
| Identify the name of the existing substation where the upgrade will take place.                                                                                                    | 5.b. | Substation Darley                                                                             |
|                                                                                                    | 5.c. | Substation upgrade scope                                                                      |
| Describe the scope of the upgrade work at the identified substation.                                                                                                    |      | Install a SmartWire device in series with the Silverside to Darley line at Darley Substation. |
|                                                                                                    | 5.d. | New equipment description                                                                     |
| Describe any new substation equipment and provide the equipment ratings.                                                                                                    |      | One (1) new SmartWire device at the Darley Substation                                         |
|                                                                                                    | 5.e. | Substation assumptions                                                                        |
| Describe the assumptions that were made about the substation that were used in developing the scope<br>and cost for the upgrade. For example, the use of a bay that appears to be available, the proposed use of<br>an open area within the substation or the relocation of existing equipment. |      | Available space within substation to install device.                                          |
| Provide a single line diagram and a station general arrangement drawing for upgraded which change or expand the substation configuration List these documents on the 'Redacted Information' tab under the appropriate project component.                                                        | 5.f. | Substation drawings                                                                           |
|                                                                                                    | 5.g. | Real-estate plan                                                                              |
| If the substation fence needs to be expanded, indicate the real-estate plan for acquiring the needed land.<br>Also, provide a Google Earth .KMZ file detailing the expansion.                                                                                                    |      | No changes to existing substation plot.                                                       |
|                                                                                                    | 5.h. | Redacted information                                                                          |
| Describe any files or information that has been redacted from this section and provide the basis for the redaction.                                                                                                    |      |                                                                                               |

# **⊅**∕pjm

## **Project Financial Information**

To be publically posted by PJM

Blue indicates input cells for the Proposing Entity to complete

| Instructions                                                                                                    |      |                                                                                        |                 | Input | s  |        |
|----------------------------------------------------------------------------------------------------|------|----------------------------------------------------------------------------------------|-----------------|-------|----|--------|
|                                                                                                    |      | Project Schedule                                                                       |                 |       |    |        |
| Provide the planned construction period. Include start and                                                                                                    | 9.a. | Capital spend start date (Mo-Yr)                                                       | Jan-20          |       |    |        |
| end dates (month and year) of capital spend as well as the<br>start and end dates (month and year) of construction.                                                      |      | Construction start date (Mo-Yr)                                                        | Mar-21          |       |    |        |
| Commercial operation typically begins in the month following the end of construction.                                                                                    |      | Commercial operation date (Mo-Yr)                                                      | Jan-22          |       |    |        |
|                                                                                                    |      | Project Capital Expenditures                                                           |                 |       |    |        |
|                                                                                                    | 9.b. | Capital expenditure details<br>Engineering and design<br>Permitting / routing / siting | Total           | 2019  |    | 2020   |
| Provide, in present year dollars, capital expenditure                                                                                                    |      | ROW / land acquisition<br>Materials and equipment                                      |                 |       |    |        |
| estimates by year for the Proposing Entity, work to be<br>completed by others (e.g. incumbent TO) and total project.<br>Include all capital expenditure, such as ongoing |      | Construction and commissioning<br>Construction management                              |                 |       |    |        |
| expenditures, for which the Proposing Entity plans to seek<br>FERC approval for recovery.                                                                                |      | Overheads and miscellaneous costs<br>Contingency                                       |                 |       |    |        |
|                                                                                                    |      | Proposer total capex<br>Work by others capex                                           |                 |       |    |        |
|                                                                                                    |      | Total project capex                                                                    | \$<br>2,000,000 | \$ -  | \$ | 580,00 |
| Provide a yearly AFUDC cash flow, even if AFUDC is not going to be employed.                                                                                             | 9.c. | AFUDC                                                                                  | Total           | 2019  |    | 2020   |
|                                                                                                    | 9.d. | Assumptions for the capital expenditure estimate                                       |                 |       |    |        |
| Describe any files or information that has been redacted from this section and provide the basis for the redaction.                                                      |      |                                                                                        |                 |       |    |        |
|                                                                                                    | 9.e. | Redacted information                                                                   |                 |       |    |        |
| Describe any files or information that has been redacted from this section and provide the basis for the redaction.                                                      |      |                                                                                        |                 |       |    |        |

| 2021         | 2022      | 2023 | 2024 |
|--------------|-----------|------|------|
|              |           |      |      |
|              |           |      |      |
|              |           |      |      |
|              |           |      |      |
|              |           |      |      |
|              |           |      |      |
|              |           |      |      |
|              |           |      |      |
|              |           |      |      |
| \$ 1,349,000 | \$ 71,000 | \$-  | \$-  |
| φ 1,343,000  | Ψ 11,000  | Ψ -  | Ψ -  |
| 2021         | 2022      | 2023 | 2024 |
| 2021         |           | 2020 |      |